## 23 a 25 de Outubro de 2012

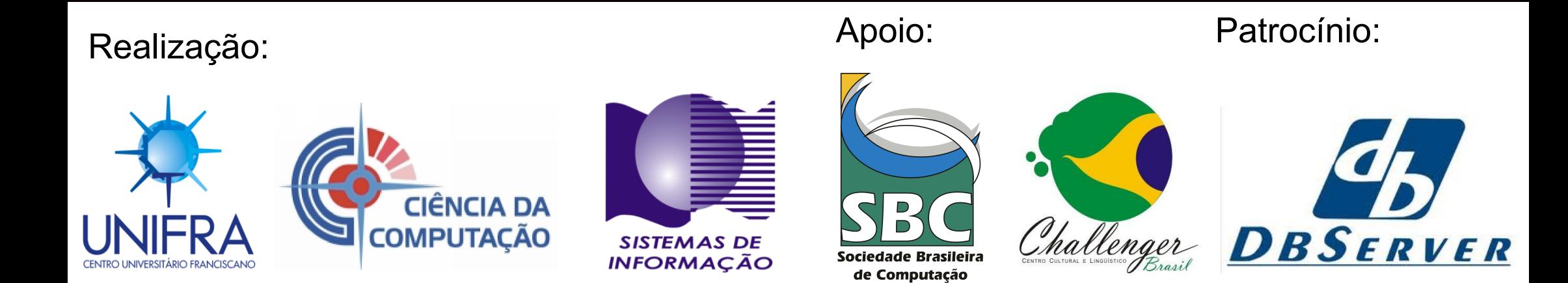

# SIRC 2012 XI SIMPÓSIO DE INFORMÁTICA DA UNIFRA

www.sirc.unifra.br

### **Obtenção, normalização e disponibilização de informações coletadas a partir de magnetômetros**

**Evandro Bolzan¹, Rafael Augusto de Almeida Lima², Clezio Marcos De Nardin², Adriano Petry<sup>3</sup>**

<sup>1</sup> Universidade Federal de Santa Maria, Bolsista PCI/CNPq do Instituto Nacional de Pesquisas Espaciais

² Instituto Nacional de Pesquisas Espaciais, Divisão de Aeronomia

3 Instituto Nacional de Pesquisas Espaciais, Centro Regional Sul de Pesquisas Espaciais

ebolzan@inf.ufsm.br,adriano.petry@crs.inpe.br,{rafael.lima, denardin}@dae.inpe.br

*Resumo. Magnetômetros são aparelhos que medem a intensidade, sentido e direção do campo magnético em sua proximidade. Atualmente estão sendo usados para medir as variações do campo magnético da terra causadas por eventos associados ao clima espacial. Com o objetivo de facilitar o acesso dos dados aos pesquisadores do Instituto Nacional de Pesquisas Espaciais foi criado um Banco de Dados relacional e um software que faz a leitura e inserção desses dados no Banco de Dados. Também foi desenvolvido um site que mostra essas informações em formato gráfico.*

*Abstract. Magnetometers are devices that measure the intensity, orientation and direction of magnetic field in its proximity. Currently they have been used to measure changes in the Earth's magnetic field caused by events associated with space weather. With the objective of facilitating access to data to researchers from the National Institute of Space Research it was created a relational database and a software that reads and integrates these data in the database. It was also developed a website that displays the information in charts.*

#### **1. Introdução**

Tempestades geomagnéticas são ocasionadas por explosões solares que afetam diretamente a camada ionosférica devido ao alto nível de radiação solar, com isso gerando vários problemas para o ambiente terrestre. Segundo Matsuoka et al (2006), explosões solares abruptas afetam o sistema de posicionamento global (GPS) porque modificam a distância de medição. Outro fenômeno causado por explosões solares são as tempestades ionosféricas que também tem consequências negativas sobre a terra. Conforme Negreti (2012) elas podem causar quedas de energia e blackouts, danos a satélites, aumento do risco da exposição humana a radiação no espaço, entre outras consequências.

Para realizar o monitoramento das alterações geradas pelas tempestades geomagnéticas o Instituto Nacional de Pesquisas Espaciais (INPE) usa magnetômetros, que são aparelhos que medem a intensidade, sentido e direção do campo magnético em sua volta. Há atualmente três desses aparelhos em funcionamento nas cidades de

Cachoeira Paulista (SP), Eusébio (CE) e São Luiz (MA).

#### **2. Desenvolvimento**

Este trabalho visou à criação de um software para disponibilização dos dados obtidos a partir de arquivos de magnetômetros armazenados em um servidor. Os dados devem ser normalizados, processados e armazenados em um banco de dados relacional, facilitando a visualização com gráficos em um sítio na Internet.

#### **2.1 Análise do problema**

Cada magnetômetro tem um computador que processa as medições e posteriormente envia arquivos textuais para outro servidor de arquivos, onde ficam armazenados. Cada magnetômetro utiliza uma estrutura de pastas pré-definida dentro do servidor de arquivos cujo nome é abreviação do local onde está instalado o aparelho. Como exemplo, o magnetômetro de São Luiz (MA) é representado como SLZOES. Dentro de cada diretório de cada magnetômetro existe uma separação por ano, ou seja, pastas que mantém arquivos relativos a cada ano. Esta estrutura de pastas pode ser vista na figura 1.

| Nome                                                                                                    | Tamanho<br>$\checkmark$ | Tipo | Data de modificação           |
|----------------------------------------------------------------------------------------------------|-------------------------|------|-------------------------------|
| CXPOES                                                                                                    | 4 itens pasta           |      | Qua 22 Fev 2012 15:51:12 BRST |
| exp12<br>$^{+}$                                                                                                    | 147 itens pasta         |      | Seg 12 Mar 2012 15:29:41 BRT  |
| 田<br>exp13                                                                                                    | O item pasta            |      | Qua 22 Fev 2012 15:51:12 BRST |
| exp14<br>$[+] % \begin{center} % \includegraphics[width=\linewidth]{imagesSupplemental_3.png} % \end{center} % \caption { % of the proposed method. % Our method is used to be used for the text. % } % \label{fig:example} %$ | O item pasta            |      | Qua 22 Fey 2012 15:51:12 BRST |
| $\left( +\right)$<br>$\exp 15$                                                                                                    | O item pasta            |      | Qua 22 Fev 2012 15:51:12 BRST |
| <b>EUSOES</b>                                                                                                    | 4 itens pasta           |      | Qua 22 Fev 2012 15:51:14 BRST |
| eus12<br>$^{+}$                                                                                                    | 260 itens pasta         |      | Qua 14 Mar 2012 14:08:36 BRT  |
| eus13<br>田                                                                                                    | O item pasta            |      | Qua 22 Fev 2012 15:51:14 BRST |
| eus14<br>$^{+}$                                                                                                    | O item pasta            |      | Qua 22 Fev 2012 15:51:12 BRST |
| eus15<br>$^{+}$                                                                                                    | O item pasta            |      | Qua 22 Fev 2012 15:51:12 BRST |
| <b>SLZOES</b><br>$\Box$                                                                                                    | 4 itens pasta           |      | Qua 22 Fev 2012 15:51:14 BRST |
| slz12<br>田                                                                                                    | 194 itens pasta         |      | Sex 16 Mar 2012 17:54:49 BRT  |
| slz13<br>$\boxplus$                                                                                                    | O item pasta            |      | Qua 22 Fev 2012 15:51:14 BRST |
| slz14<br>Œ                                                                                                    | O item pasta            |      | Qua 22 Fev 2012 15:51:14 BRST |
| slz15<br>$^{+}$                                                                                                    | O item pasta            |      | Qua 22 Fev 2012 15:51:14 BRST |

**Figura 1. Hierarquia de diretórios do servidor de arquivos dos magnetômetros.**

Em outro computador fica o software elaborado na linguagem de programação PHP que faz a leitura, processamento e armazenagem das informações contidas no servidor de arquivos de magnetômetros. Utilizando um banco de dados que está instalado, a execução do programa é feita a cada hora usando o serviço de agendamento CRON do sistema operacional LINUX. A comunicação entre o computador em que está

o banco de dados e o software de processamento com o servidor de arquivos de magnetômetros é feita usando o protocolo de transferência de arquivos (FTP).

Cada computador de magnetômetro envia dois tipos de arquivos textuais para o servidor de arquivos de magnetômetros, um contento informações relativas a medidas realizadas a cada minuto, neste caso gerando um arquivo de texto por dia com aproximadamente 1440 registros, e outro compactado que guarda informações relativas a medidas realizadas a cada segundo, gerando um arquivo por hora, que tem em torno de 3600 registros. Os registros em ambos os tipos de arquivos tem um formato padronizado, onde cada coluna armazena um valor de medição do magnetômetro, proporcionando uma leitura segura e inequívoca.

#### **2.2 Modelagem relacional**

A modelagem do banco de dados foi planejada de modo que evitasse redundância e inconsistência de informação e utilizando técnicas de normalização de arquivos segundo Heuser (2008). Para concretização do banco de dados foi usada a tecnologia de sistema gerenciador de banco de dados (SGBD) PostgreSQL, porque conforme Alecrim (2008) tem bom desempenho em tabelas com grande número de registros e oferece vários tipos de dados, além de ser um SGDB gratuito.

Foram criadas 7 tabelas como poder ser visto na figura 2, a qual representa a modelagem do banco de dados. A primeira tabela usada na execução do software é a *Mag\_file* que armazena detalhes pertinentes ao arquivo manipulado no momento e tem um campo identificador que será usado mais tarde para futuras relações. Cada arquivo gera várias linhas de registros que são salvos na tabela *Collect\_Date*, que armazena dados como data, hora e tipo (pode ser valores coletados a cada segundo ou a cada minuto) de cada registro. Esta tabela também contém chave estrangeira para a tabela *Instrument*, que reuni nome e descrição de cada magnetômetro. A tabela *Mag\_Data* guarda os valores da medição, e é identificada por três chaves estrangeiras: uma da tabela *Collect\_Date*, outra da tabela *Label* e a última da tabela *Unit*. A tabela *Label* tem informações relativas ao valor medido, e a tabela *Unit* contém a unidade do valor armazenado em *Mag\_Data*. Há mais uma tabela nomeada *Mag\_Detail* com campos que guardam maiores detalhes de cada magnetômetro e possui uma chave estrangeira relativa a tabela *Instrument*.

#### **2.3 Software de processamento**

No primeiro estágio o software desenvolvido realiza a conexão com o banco de dados e a conexão FTP com o servidor de arquivos de magnetômetros. O processamento do software acontece de forma recursiva. Primeiro é feita a leitura de todas as pastas de magnetômetros – CXPOES, EUSOES, SLZOES, esses valores são armazenados em um vetor. Adiante é feita uma nova leitura dentro dos diretórios citados anteriormente. Conforme a figura 1, serão lidos: cxp12, cxp13, cxp14, cxp15 e eus12, eus13, eus14, eus15 e slz12, slz13, slz14, slz15. Estes valores lidos são guardados em outro vetor, concatenado com o nome de seu respectivo magnetômetro, como exemplo: *CXPOES/cxp12*. Com isso o caminho para o acesso FTP é criado. Antes da próxima varredura que é dentro dos diretórios referentes a cada ano e que irá armazenar os nomes dos arquivos, o programa faz uma consulta a tabela *Mag\_file* do banco de dados para pegar a data do último registro armazenado do presente diretório magnetômetro.

Com essa data, pode-se comparar e armazenar em um vetor os nomes dos arquivos que tiverem a data mais recente, resolvendo assim a maneira de obter os novos arquivos que foram submetidos no servidor. Dessa maneira, apenas novos registros serão cadastrados no banco de dados, evitando inconsistência de informação.

Antes de cada arquivo ser interpretado, ele é transferido para o computador onde está o software e após é aberto. No caso dos arquivos compactados, os mesmos também são transferidos, mas antes de serem lidos eles são descompactados. Ao final do processamento desses arquivos, eles são fechados e excluídos do computador onde está o software.

O programa também foi elaborado visando processar novas informações automaticamente, ou seja, caso um novo magnetômetro seja instalado e seu diretório criado no servidor de arquivos de magnetômetros, o software detectará e realizará a leitura, processamento e inserção dessas novas informações no banco de dados.

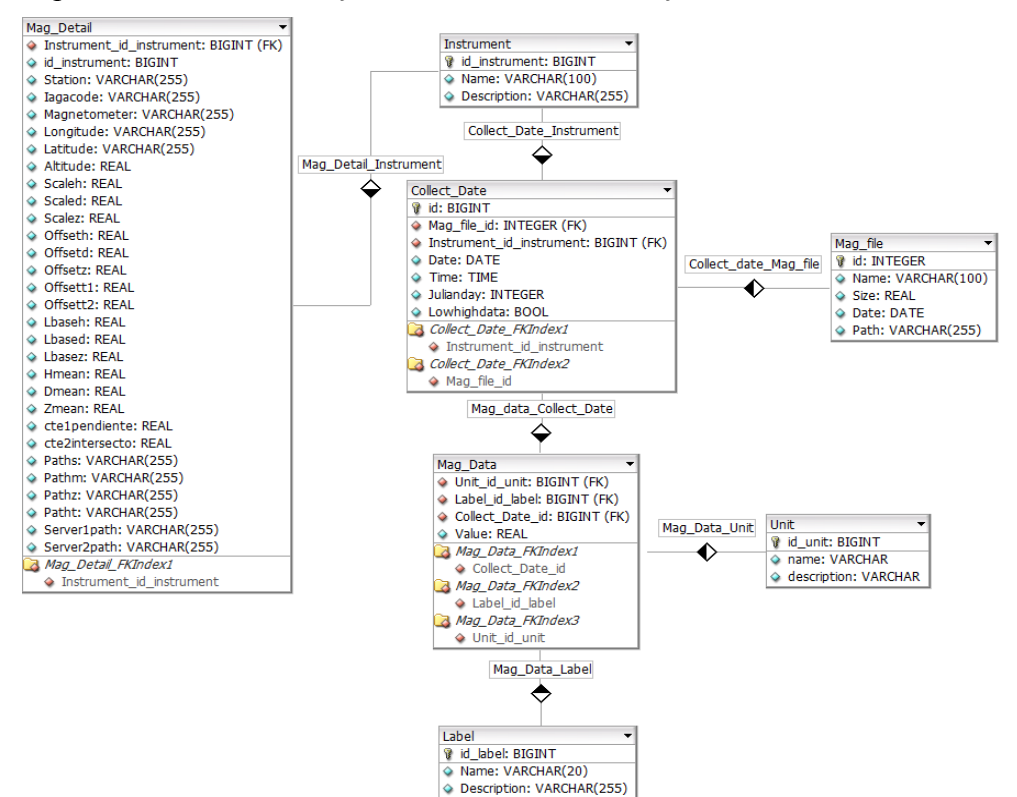

**Figura 2. Modelo do Banco de Dados dos Magnetômetros.**

#### **2.4 Acesso aos dados**

Na última fase do projeto, foi desenvolvido um sítio na Internet para consulta desses dados coletados e geração de gráficos, onde o usuário poderá interagir obtendo diferentes formas de visualização da informação. As opções disponibilizadas incluem amostragem dos dados dos três magnetômetros juntos ou separadamente, ambas com opção de escolha de data. Há ainda outra página que mostra detalhes de cada magnetômetro, referentes à tabela *Mag\_Detail.* A figura 3 exibe gráfico que contém informações de todos os magnetômetros.

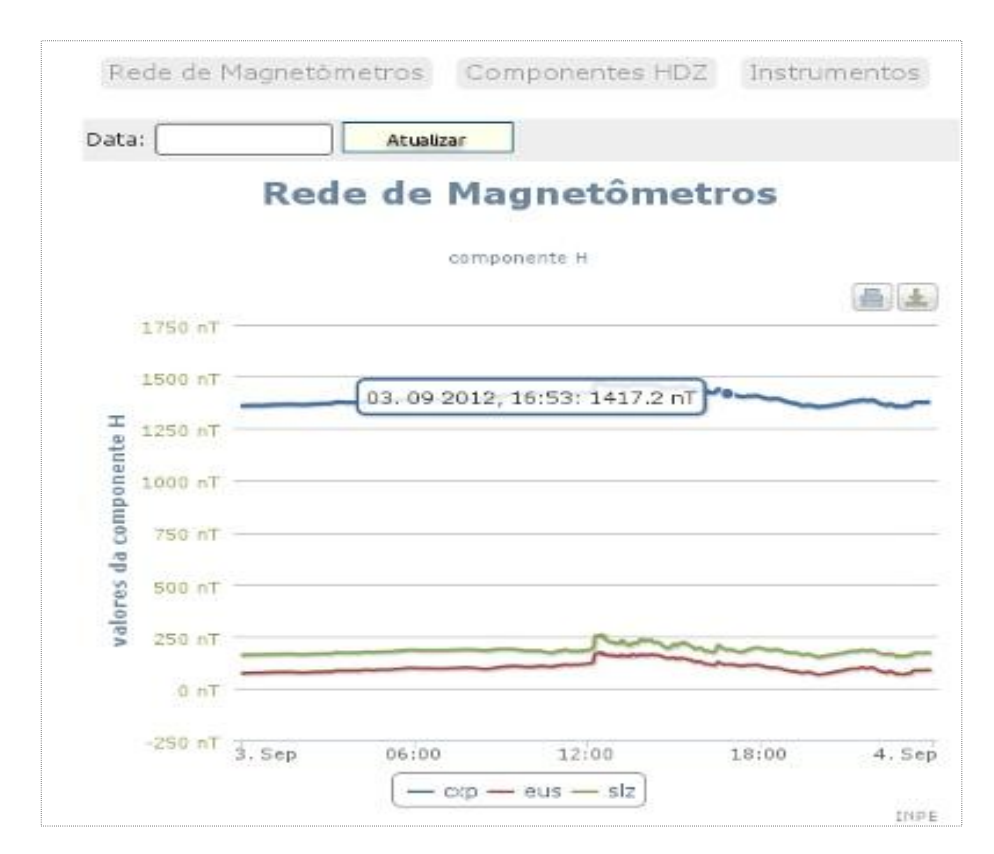

**Figura 3. Exibe informações dos três magnetômetros.**

#### **3. Conclusão**

O processamento e armazenagem de dados oriundos de magnetômetros é uma importante ferramenta para auxiliar pesquisadores no estudo e monitoramento do clima espacial. Dispondo de um software para interpretação dos registros dos arquivos de magnetômetros e que faz a inserção dos mesmos no banco de dados, estrutura-se a informação de modo organizado. Desse modo, facilita a disponibilização dessas informações de maneira rápida e amigável com gráficos e pela internet e garante acesso rápido e irrestrito para a busca e a filtragem dos valores requeridos em determinado período.

#### **Referências bibliográficas**

- Matsuoka, m. T; Camargo, P. O; Batista, I. S. (2006). Impacto de explosões solares no comportamento da ionosfera e no posicionamento com GPS na região brasileira: estudo de caso para o dia 28 de outubro de 2003. Bolelim Ciências Geodeséticas, secão Artigos, Curitiba, v. 12, no 2, p.315-334, jul-dez, 2006.
- Negreti, P. M. de S. (2012). Estudo do conteúdo eletrônico total na região brasileira em períodos magneticamente perturbados. http://urlib.net/8JMKD3MGP7W/3BS8S7H. Agosto.

Heuser C. A. (2008). Projeto de Banco de Dados. Editora Artmed, 2008.

Anais do XI Simpósio de Informática da UNIFRA - SIRC2012 ISSN: 2175-0955 Santa Maria - RS, Outubro de 2012

Alecrim, E. (2008). Banco de dados MySQL e PostgreSQL. Acessado em http://www.infowester.com/postgremysql.php. Agosto.